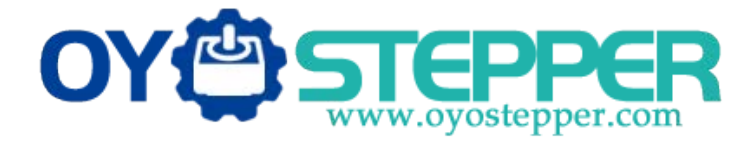

# **User'sManual<br>
User's Manual<br>
For<br>
<b>DM2283T**<br>
y Digital Stepper Drive **For 3DM2283T Fully Digital Stepper Drive**<br> **Fully Digital Stepper Drive**

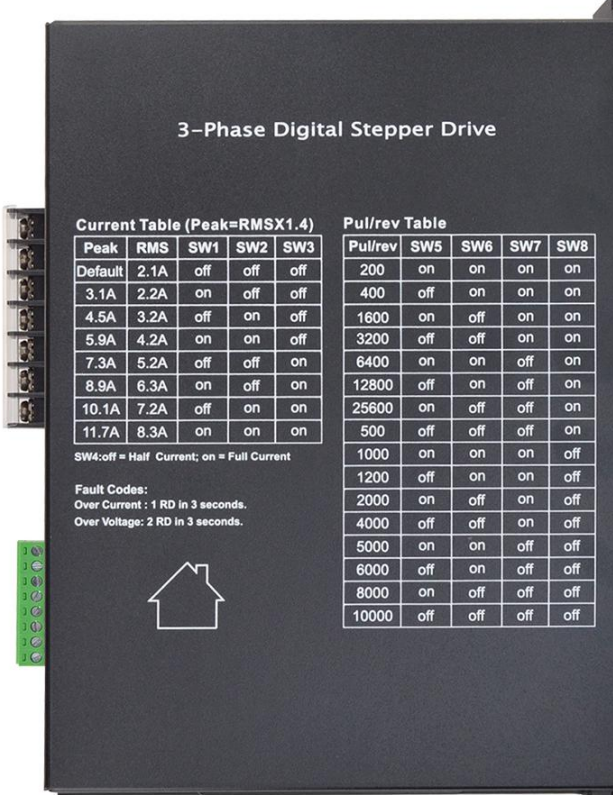

[www.oyostepper.com](https://www.oyostepper.com/)

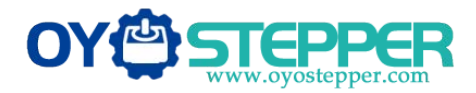

# **Table of Contents**

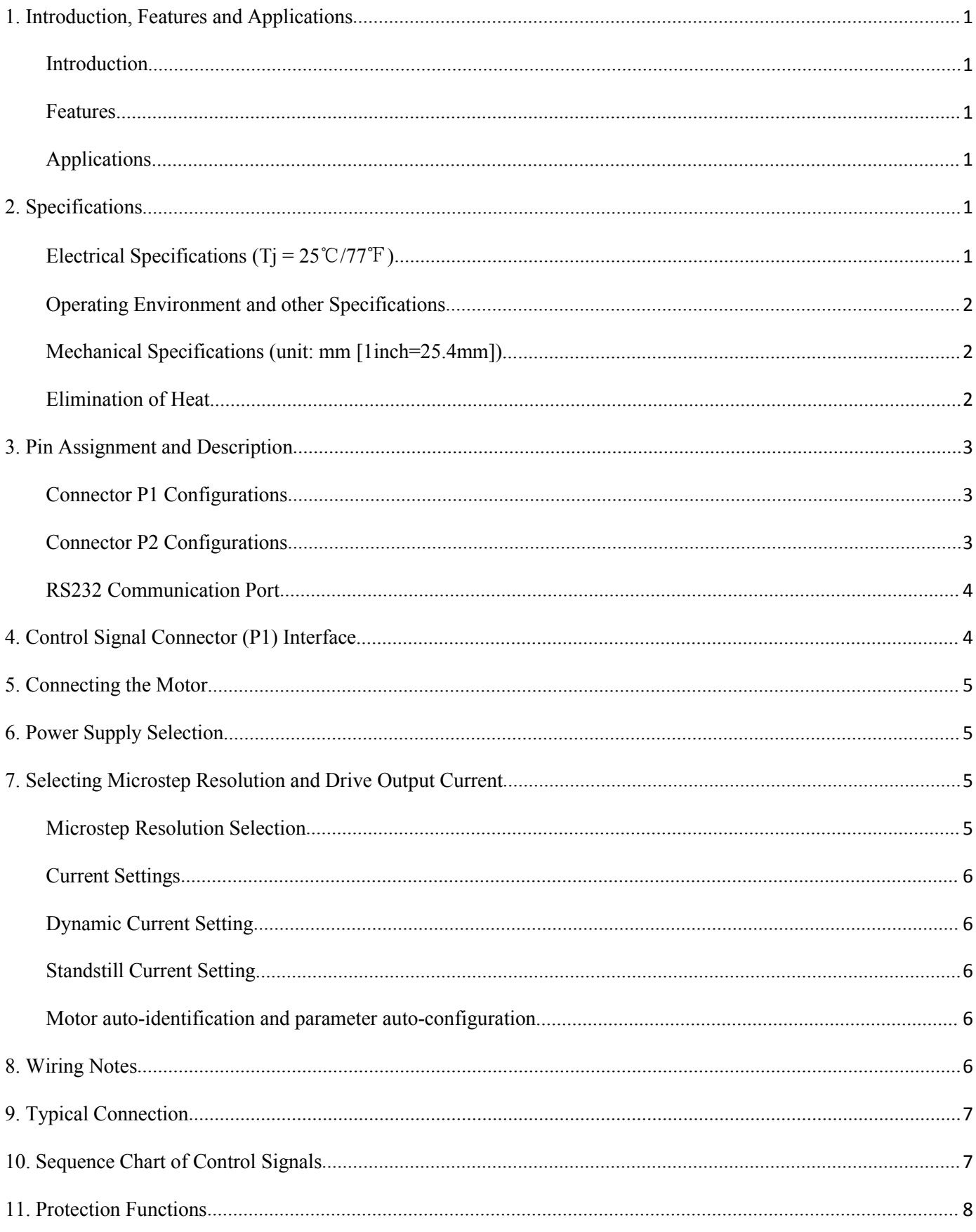

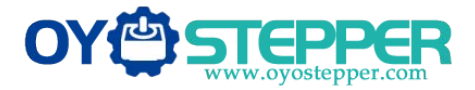

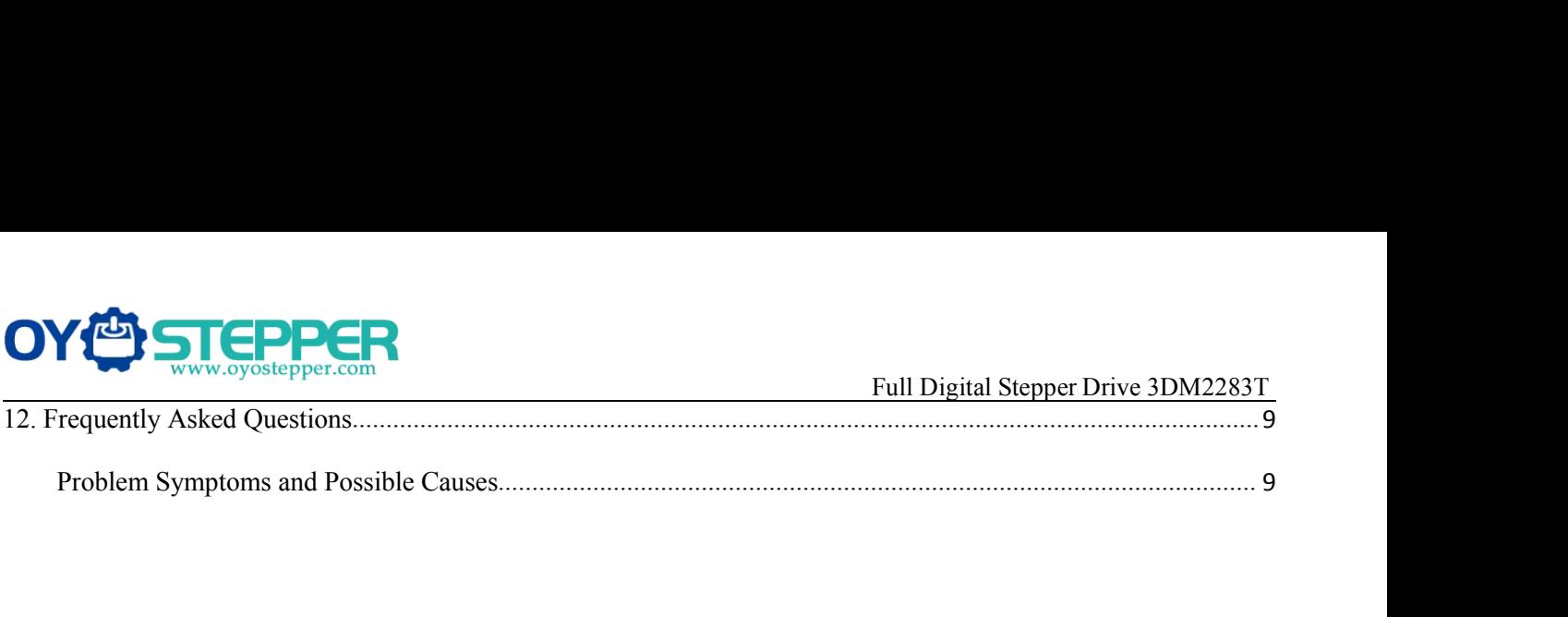

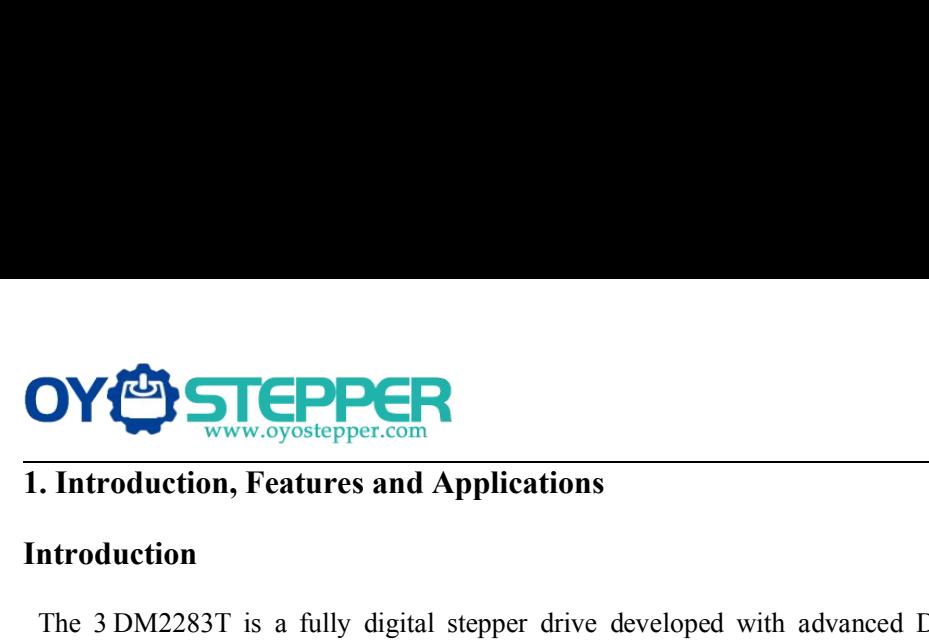

# <span id="page-3-1"></span><span id="page-3-0"></span>**Introduction**

THE 3 DM2283T<br> **The 3 DM2283T**<br> **The 3 DM2283T** is a fully digital stepper drive developed with advanced DSP control algorithm based on the<br>
latest motion control technology. It has achieved a unique level of system smooth **EXECTS CONTROVIDED CONTROVIDED CONTROVIDED CONTROVIDED CONTROVIDED INTO THE CONTROVIDED INTO A UNITED A UNITED A UNITED A UNITED A UNITED A UNITED A UNITED A UNITED A UNITED A UNITED A UNITED A UNITED A UNITED A UNITED A** null Digital Stepper Drive 3DM2283T<br> **null Digital Stepper Drive 3DM2283T**<br> **null Digital Stepper Drive 3DM2283T**<br>
The 3 DM2283T is a fully digital stepper drive developed with advanced DSP control algorithm based on the<br> **SETURE CONCERT INTERNATE CONCERT CONCERT CONCERT INTERNATE CONCERT INTO A THE ADM2283T<br>
Sull Digital Stepper Drive 3DM2283T<br>
The 3 DM2283T is a fully digital stepper drive developed with advanced DSP control algorithm bas EXECTS AND THE MULTER CONTROVIDED THE MULTER CONTROVIDED IN THE AT MULTER CONTROVIDED INTO A THE ADM2283T AT MULTER 3 DM2283T is a fully digital stepper drive developed with advanced DSP control algorithm based on the lat Example 12**<br> **Conserved Conserved Conserved Conserved Conserved Conserved Conserved Conserved Conserved Conserved Applications**<br>
The 3 DM2283T is a fully digital stepper drive developed with<br>
latest motion control technol The 3 DM2283T is a fully digital stepper drive developed with advanced DSP control algorithm b<br>latest motion control technology. It has achieved a unique level of system smoothness, providing opti<br>nulls mid-range instabili The 3 DM2283T is a fully digital stepper drive developed with advanced DSP control algorithm based on the latest motion control technology. It has achieved a unique level of system smoothness, providing optimal torque and Interstation control technology. It has achieved a unique level of system smoothness, providing optimal torque and<br>nulls mid-range instability. Its motor auto-identification and parameter auto-configuration feature offers The must mean the original meaning in the must mean the must mean the step resolution in the step set with different movement. Its unique features make 3DM2283T can drive a stepper<br>motor at much lower noise, lower heating, Soft-start with different motors. Compared with traditional analog dr<br>
motor at much lower noise, lower heating, and smoother movement. Its unique featt<br>
choice for high requirement applications.<br> **Features**<br>
• Anti-Resona motor at much lower noise, lower heating, and smoother movement.<br>
choice for high requirement applications.<br> **Features**<br>  $\bullet$  Anti-Resonance provides optimal torque and nulls mid-range ins<br>
Motor auto-identification and p

# <span id="page-3-2"></span>**Features**

- 
- motors<br>Multi-Stepping allows a low resolution step input to produce a higher microstep output, thus offers smoother motor ■ Anti-Resonance provides optimal torque and nulls mid-range<br>
■ Motor auto-identification and parameter auto-configuration tee<br>
motors<br>
■ Microstep resolutions programmable, from 200 to 25600. It cas<br>
movement<br>
■ Microste **Features**<br>
• Anti-Resonance provides optimal torque and nulls mid-rang<br>
Motor auto-identification and parameter auto-configuration<br>
motors<br>
• Multi-Stepping allows a low resolution step input to produce<br>
movement<br>
• Micro • Anti-Resonance provides optimal torque and nulls mid-range instability<br>
• Motor auto-identification and parameter auto-configuration technology,<br>
• Multi-Stepping allows a low resolution step input to produce a higher m • Anti-Resonance provides optimal torque and nulls mid-range instability<br>
• Motor auto-identification and parameter auto-configuration technology, offers optimal response<br>
motors<br>
• Multi-Stepping allows a low resolution
- movement<br>Microstep resolutions programmable, from 200 to 25600. It can also be set via DIP switches. The comparison of the method of the method of the method of the method of the method of the method of the method of the method of the method of the method of the method of the method of the method of the method of the met **Features**<br>
■ **Features**<br>
■ **Anti-Resonance provides optimal torque and nulls mid-range instability**<br>
■ **Motor auto-identification and parameter auto-configuration technology, offers optimal responses with different<br>
■
Mu**
- 
- 
- 
- 
- 
- 
- 
- 
- 

# <span id="page-3-3"></span>**Applications**

movement<br>
Microstep resolutions programmable, from 200 to 25600. It can also be set via DIP switches.<br>
Soft-start with no "jump" when powered on<br>
Supply voltage up to 240 VAC<br>
Output current programmable, from 2.1A to 11.7 such as X-Y tables, engraving machines, low 25000. It can also be set via DIP switches.<br>
Such start with no "jump" when powered on<br>
Dutpet current programmable, from 2.1A to 11.7A. It can also be set via DIP switches.<br>
Pul Supply voltage up to 240 VAC<br>
Output current programmable, from 2.1A to 11.7A. It can also be set via DIP switches.<br>
Duke input frequency up to 200 KHz, TTL compatible and optically isolated input<br>
Automatic idle-current • Output current programmable, from 2.1A<br>
• Output current programmable, from 2.1A<br>
• Pulse input frequency up to 200 KHz, TTI<br>
• Automatic idle-current reduction<br>
Suitable for 3-phase motors<br>
• Support PUL/DIR and CW/CCW ■<br>
Electrical Suitable for 3-phase motors<br>
■ Suitable for 3-phase motors<br>
■ Support PUL/DIR and CW/CCW modes<br> **Applications**<br>
Suitable for a wide range of stepping motors, size from NEMA34 to 42. It cs<br>
and as X-Y tables,

<span id="page-3-5"></span><span id="page-3-4"></span>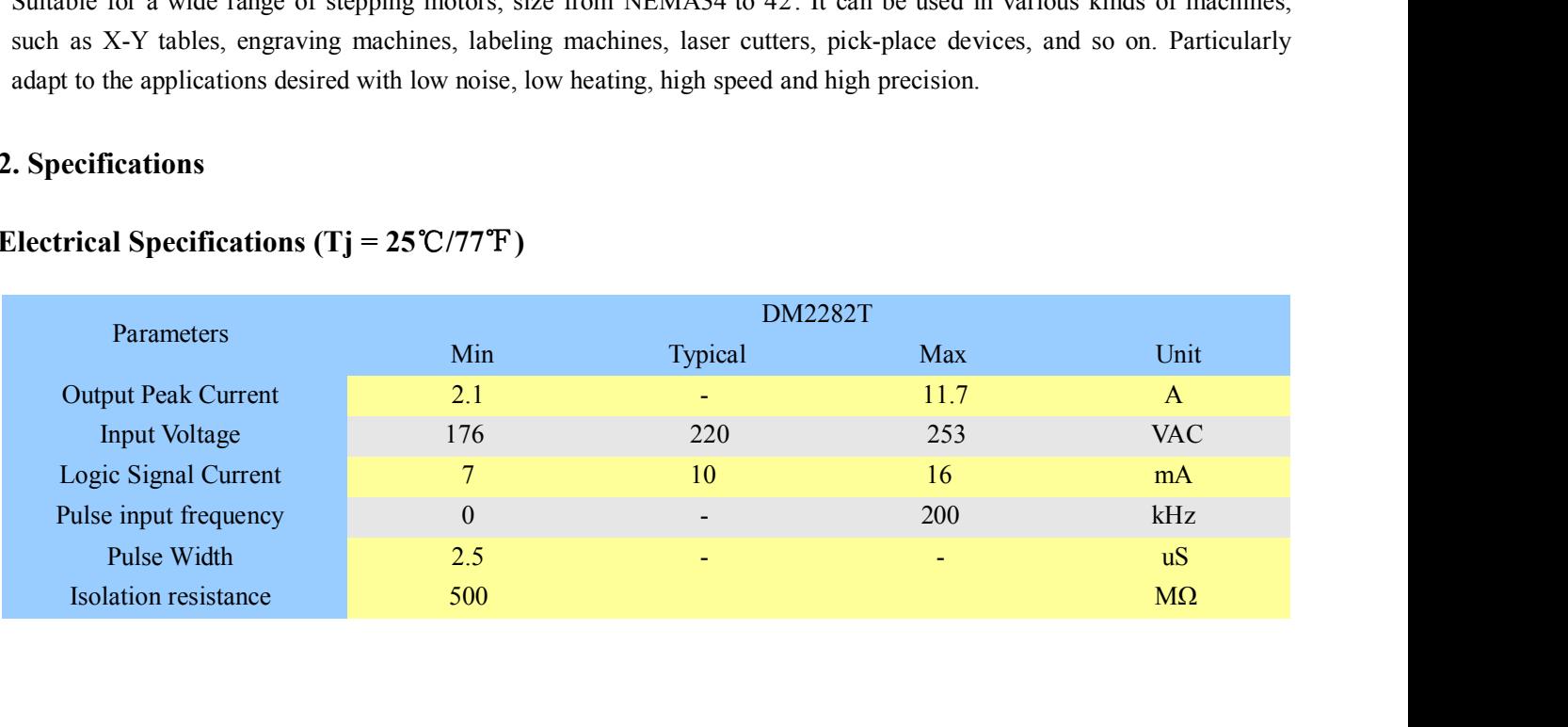

<span id="page-4-0"></span>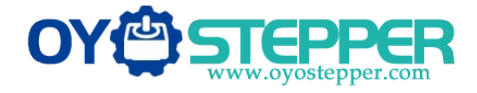

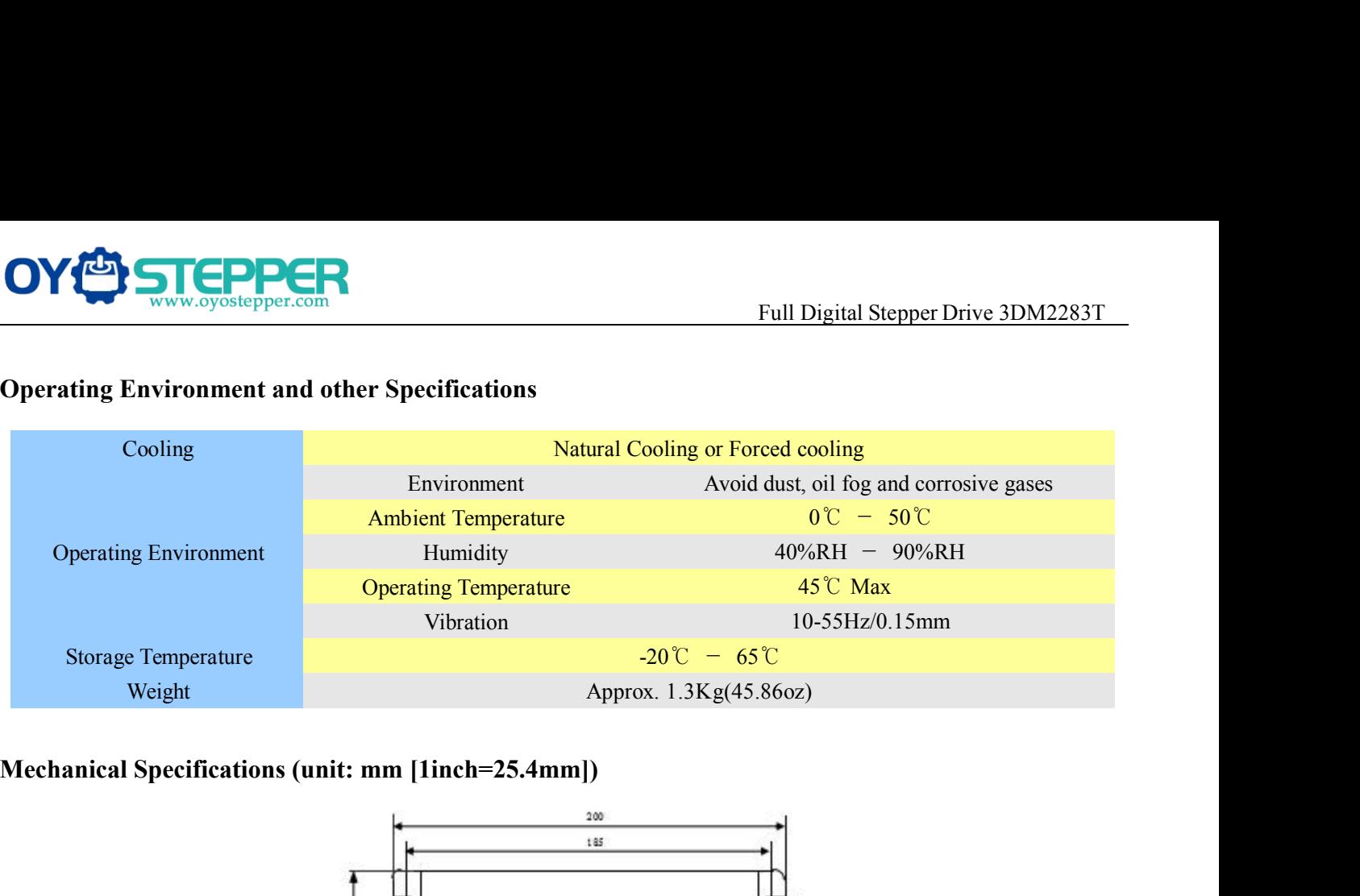

<span id="page-4-1"></span>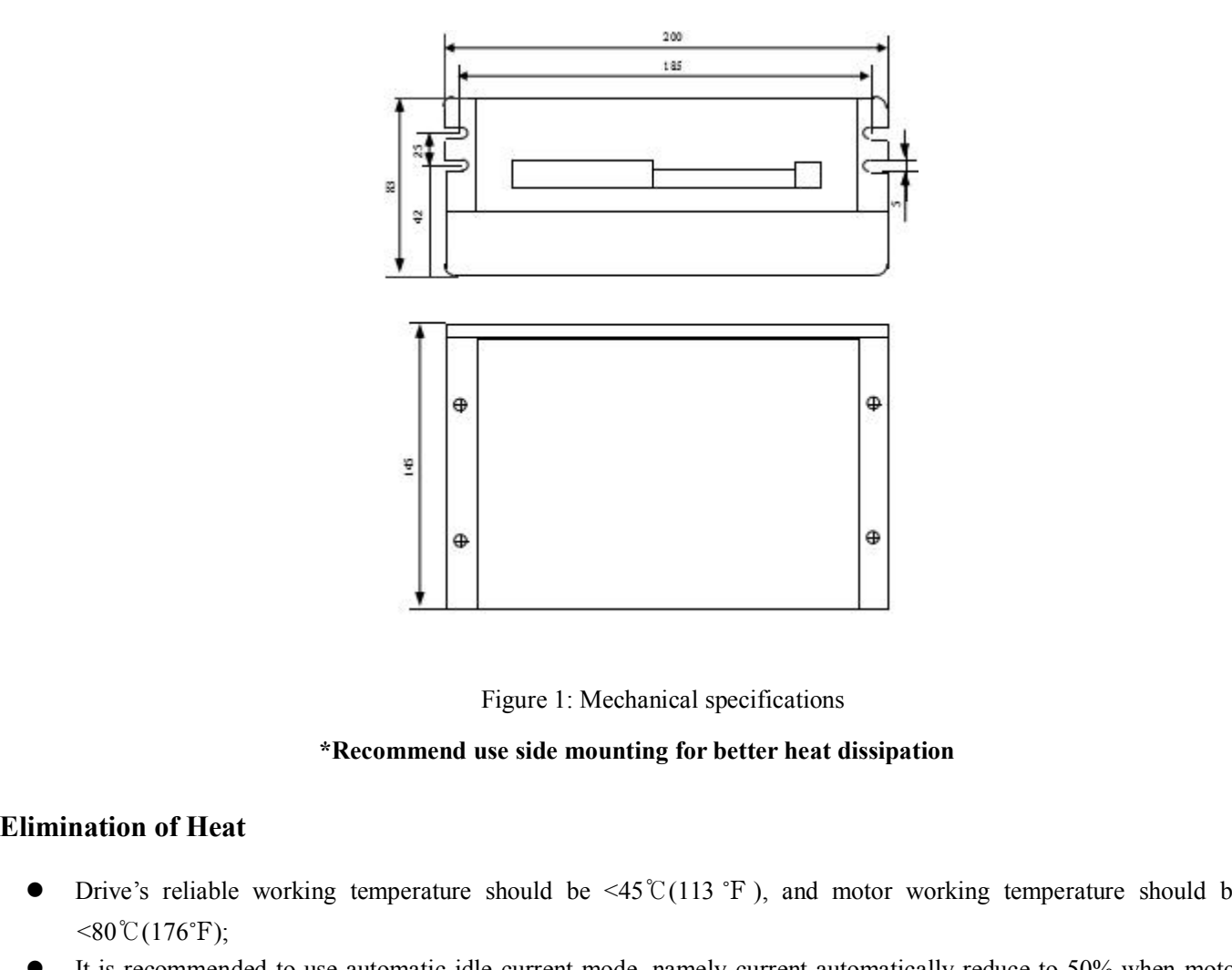

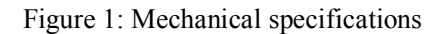

- Eigure 1: Mechanical specifications<br> **Example 1:** Mechanical specifications<br> **Example 1:** Mechanical specifications<br> **Example 1:** Mechanical specifications<br> **Drive's** reliable working temperature should be <45℃(113 °F),  $< 80\degree C(176\degree F);$ **It is recommended to use automatic idle-current mode, namely current automatically reduce to 50% when motor<br>
It is recommended to use automatic idle-current mode, namely current automatically reduce to 50% when motor<br>
It**
- <span id="page-4-2"></span>
- Figure 1: Mechanical specifications<br> **Exercise 1:** Mechanical specifications<br> **Recommend use side mounting for better heat dissipation**<br> **Drive's reliable working temperature should be <45°C(113 °F), and motor wor<br> 80^{\circ Example 1:** Mechanical specifications<br> **Inination of Heat**<br> **Inination of Heat**<br> **IEV** Dive's reliable working temperature should be  $\leq 45 \text{ C} (113 \text{ }^{\circ}\text{F})$ , and motor working temperature should be<br>  $\leq 80 \text{ C} (17$ **Example 1. MeV \* Recommend use side mountain of Heat**<br>Drive's reliable working temperature should be  $\leq 80^{\circ}C(176^{\circ}F)$ ;<br>It is recommended to use automatic idle-current mostops, so as to reduce drive heating and mot

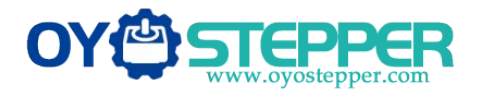

**3.Pin Assignment and Description**<br>The 3DM2283T has two connectors, connector P1 for control signal motor connections. The following tables are brief descriptions of the distribution of the distribution of the distributio Full Digital Stepper Drive 3DM2283T<br> **Pin Assignment and Description**<br>
The 3DM2283T has two connectors, connector P1 for control signals connections, and connector P2 for power and<br>
motor connections. The following tables **PROPERTY AND THE FOLLOW THE SUBARED FOR A FULL DIGITAL SUBARED PIN ASSIGNMENT PIN ASSIGNMENT ARE SOMEONED THE SUBARED THE SUBARED THE SUBARED THE SUBARED SUBARED THE SUBARED SUBARED THE SUBARED SUBARED THE SUBARED SUBARE** THE PINCER<br>
The 3DM2283T has two connectors, connector P1 for control signals connections, and connector connections. The following tables are brief descriptions of the two connectors. More<br>
the pins and related issues are **CONFIGURE CONFIGURED SUBLEM SUBLEM SUBLEM SUBLEM SUBLEM SUBLEM SUBLEM SUBLEM SUBLEM SUBLEM SUBLEM SUBLEM SUBLEM SUBLEM SUBLEM SUBLEM SUBLEM SUBLEM SUBLEM SUBLEM SUBLEM SUBLEM SUBLEM SUBLEM SUBLEM SUBLEM SUBLEM SUBLEM SUBL** 

<span id="page-5-1"></span><span id="page-5-0"></span>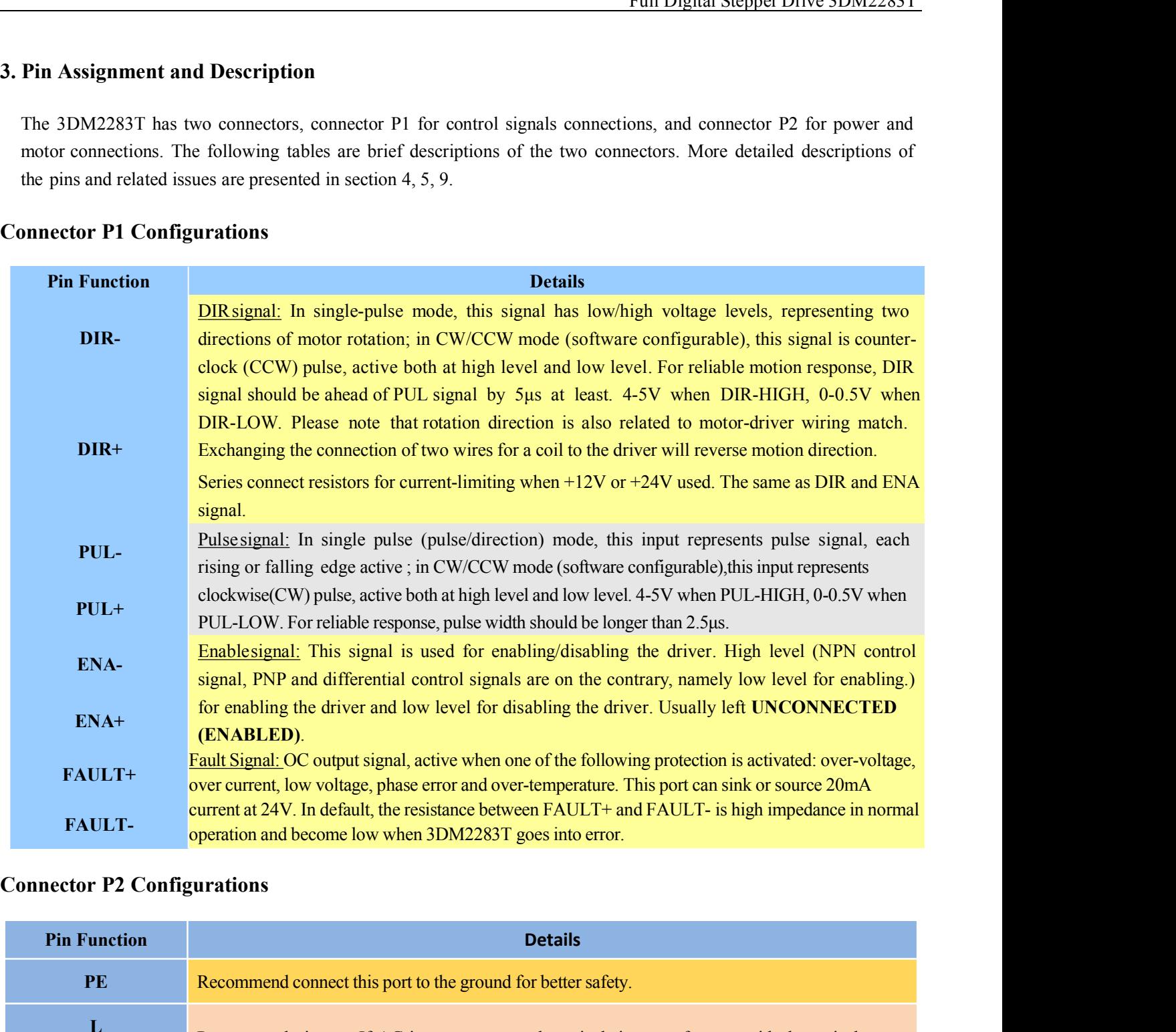

<span id="page-5-2"></span>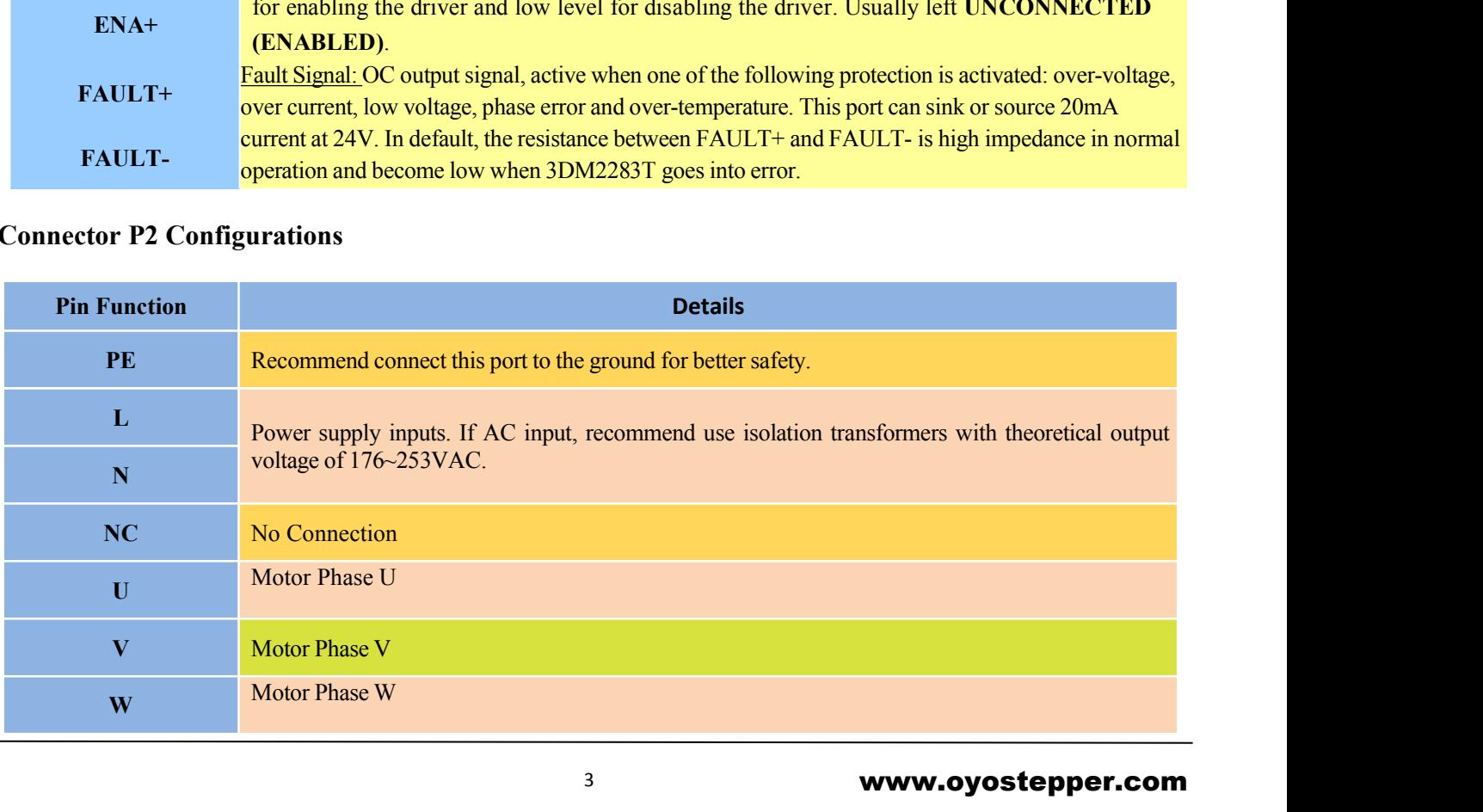

<span id="page-6-0"></span>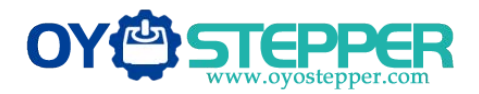

**RS232Communication Port**<br>The RS232 communication port is used to configure the 3DM2283T's parameters and anti-resonance parameters. THE RS232 Communication Port<br>The RS232 communication port is used to configure the 3DM2283T's peak current, microstep, active level, current loop<br>parameters and anti-resonance parameters.<br>RS232 Communication Port – RJ11

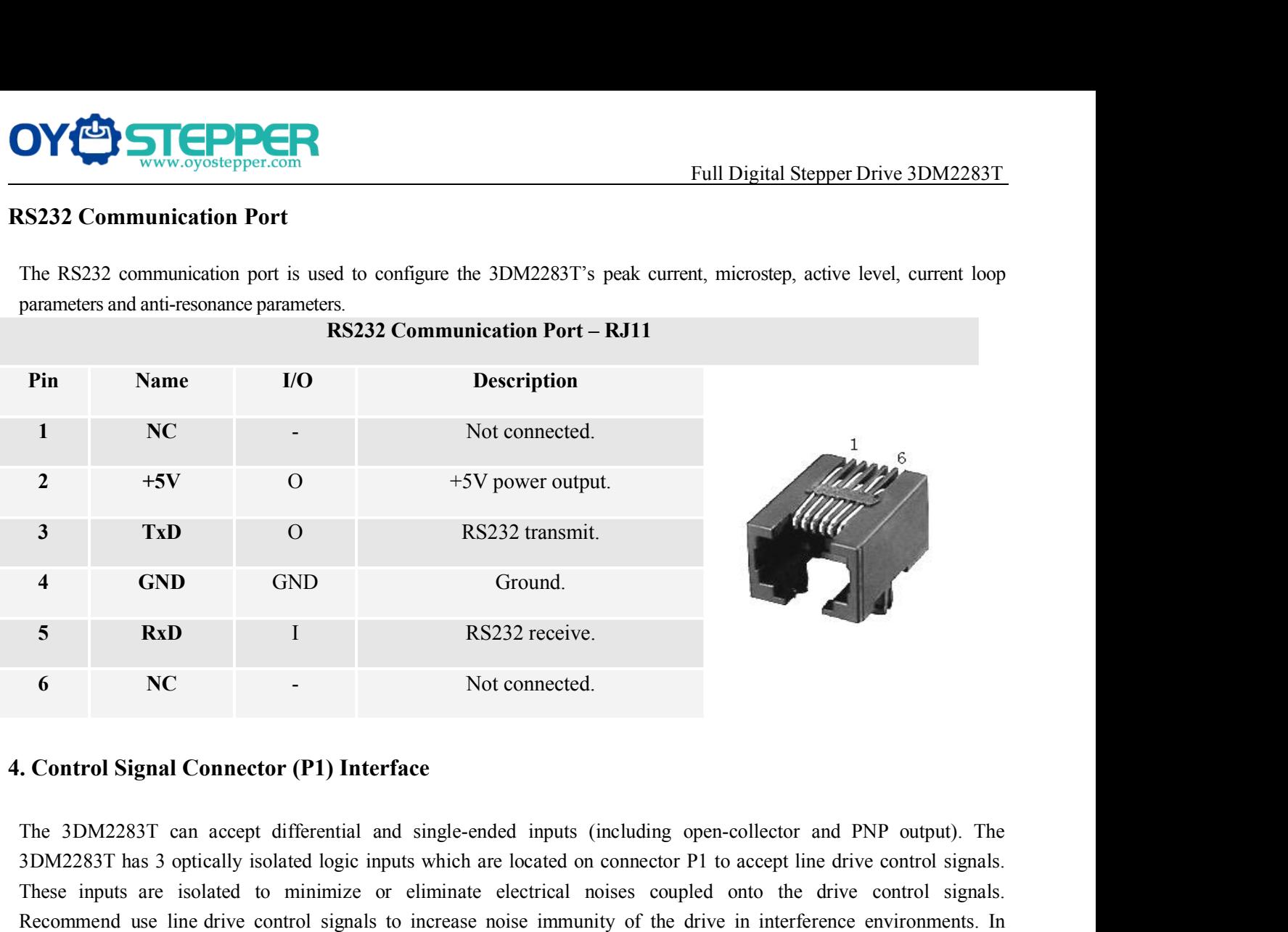

<span id="page-6-1"></span>3 **RxD** I RS232 receive.<br>
5 **RxD** I RS232 receive.<br>
6 **NC** NO Not connected.<br>
5 Optically isolated logic imputs which are located on connector P1 to accept line drive control signals.<br>
The 3DM2283T can accept differential These inputs are isolated to minimize or eliminate electrical noises coupled onto the drive control Signal Connector (P1) Interface<br>The 3DM2283T can accept differential and single-ended inputs (including open-collector and Recording to the drive control signals of the drive control signals to increase the drive control signals to increase the drive control signals to increase noise immunity of the drive in interference environments. In the f **6 NC** NC Not connected.<br> **Control Signal Connector (P1) Interface**<br>
The 3DM2283T can accept differential and single-ended inputs (including open-collector and PNP out<br>
3DM2283T has 3 optically isolated logic inputs which

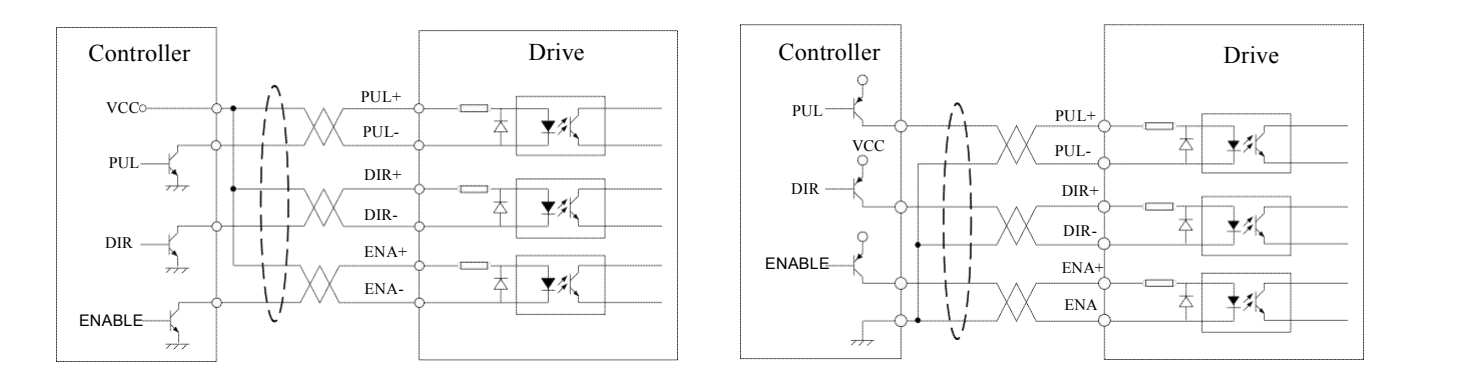

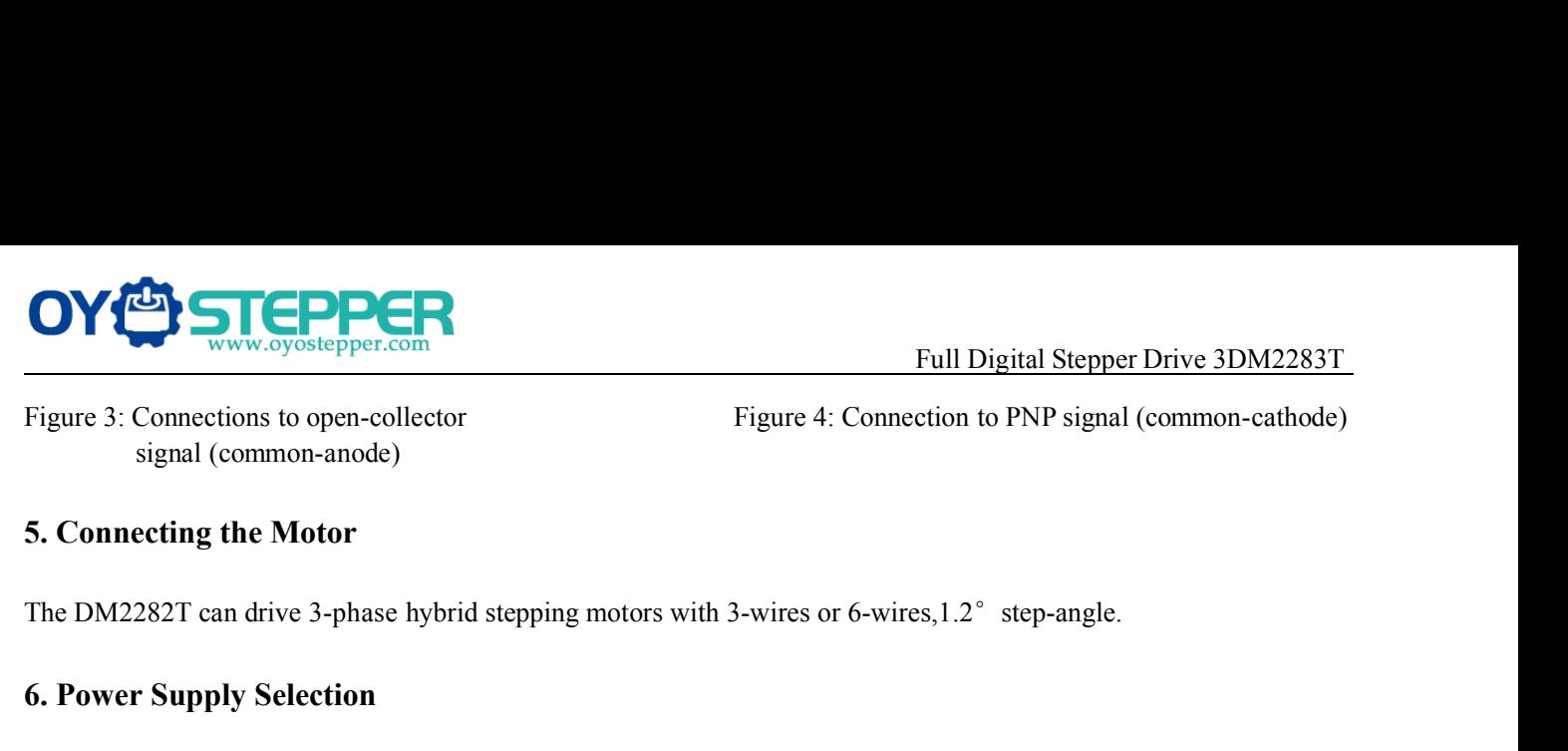

Full Digital Stepper Drive 3DM2283T<br>ction to PNP signal (common-cathode)

<span id="page-7-1"></span><span id="page-7-0"></span>

**6. Power Supply Selection**<br>
Figure 3: Connections to open-collector<br>
signal (common-anode)<br> **5. Connecting the Motor**<br>
The DM2282T can drive 3-phase hybrid stepping motors with 3-<br> **6. Power Supply Selection**<br>
The power s The power supply voltage can work normally between the voltage range specified by the driver. The power supply Selection to the DM2282T can drive 3-phase hybrid stepping motors with 3-wires or 6-wires, 1.2° step-angle.<br> **P** igure 3: Connections to open-collector<br>
signal (common-anode)<br> **Connecting the Motor**<br>
he DM2282T can drive 3-phase hybrid stepping motors with 3-wires or 6-wires, 1.2° step-angle.<br> **Power Supply Selection**<br>
The power supp signal (common-anode)<br>the DM2282T can drive 3-phase hybrid stepping motors with 3-wires or 6-wires, 1.2° step-angle.<br>**Power Supply Selection**<br>The power supply voltage can work normally between the voltage range specified b **Connecting the Motor**<br>
the DM2282T can drive 3-phase hybrid stepping motors with 3-wires or 6-wires, 1.2° step-angle.<br> **Power Supply Selection**<br>
The power supply voltage can work normally between the voltage range specifi The DM2282T can drive 3-phase hybrid stepping motors with 3-wires or 6-wires, 1.2° step-angle.<br> **6. Power Supply Selection**<br>
The power supply voltage can work normally between the voltage range specified by the driver. The The power Supply Selection<br>
The power supply voltage can work normally between the voltage range specified by the driver. The 3DM2283T is<br>
directly powered by AC. It is recommended that the user use the highest voltage low

enough.

<span id="page-7-2"></span>below:

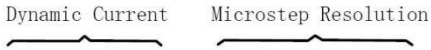

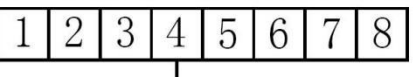

<span id="page-7-3"></span>

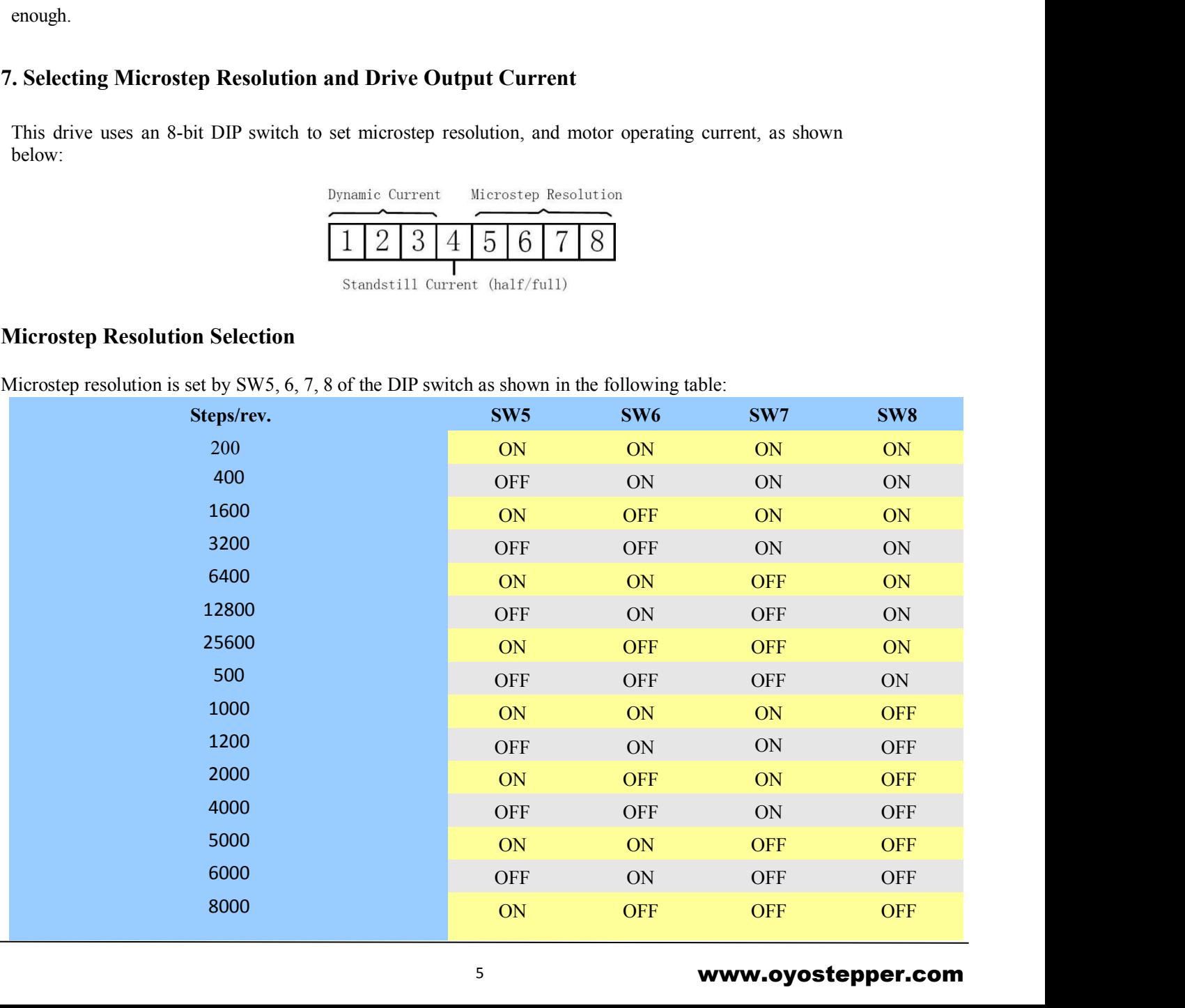

# www.oyostepper.com

<span id="page-8-0"></span>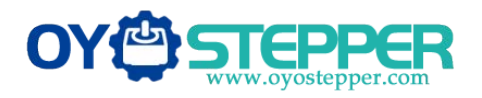

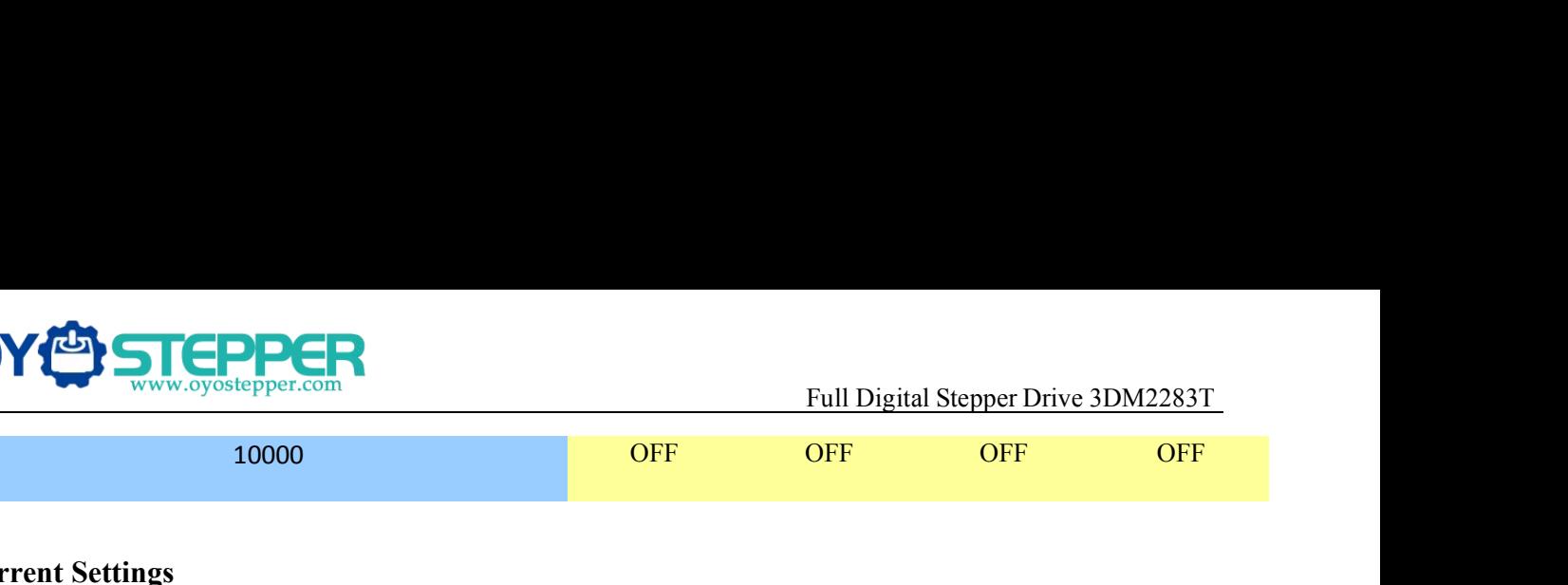

**CurrentSettings**<br>
For a given motor, higher drive current will make the more heating in the motor and drive. Therefore, our overheat for long time operation. Since parallel and For a given motor, higher drive current will make the motor to output more torque, but at the same time causes<br>For a given motor, higher drive current will make the motor to output more torque, but at the same time causes<br> more heating in the motor, higher drive current will make the motor to output more torque, but at the same time causes<br>For a given motor, higher drive current will make the motor to output more torque, but at the same time overheat for long time operation. Since parallel and serial connections of motor coils will significantly change **Full Digital Stepper Drive 3DM2283T**<br> **10000 OFF OFF OFF OFF OFF**<br> **EXECUTE:**<br> **EXECUTE:**<br> **EXECUTE:**<br> **EXECUTE:**<br> **EXECUTE:**<br> **EXECUTE:**<br> **EXECUTE:**<br> **EXECUTE:**<br> **EXECUTE:**<br> **EXECUTE:**<br> **EXECUTE:**<br> **EXECUTE:**<br> **CURLE 10000**<br> **CURLE 10000** 10000 **OFF** OFF OFF OFF OFF OFF CURLET UP:<br>
10000 THE UP: THE UP: THE UP: THE UP: THE UP: THE UP: THE UP: THE UP: THE UP: THE UP: THE UP: THE UP: THE UP: THE UP: THE UP: THE UP: THE UP: THE UP: THE UP: THE UP: THE UP: THE at the same three bits (SW1, 2, 3) of the DIP switch are used to set the dynamic current. Select a setting closest to what the motor will not overheat for long time operation. Since parallel and serial connections of motor **EXECUTE:**<br>For a given motor, higher drive current will make the moto<br>more heating in the motor and drive. Therefore, output curr<br>overheat for long time operation. Since parallel and serial<br>resulting inductance and resista **Current Settings**<br>
For a given motor, higher drive current will make the motor to<br>
more heating in the motor and drive. Therefore, output current<br>
overheat for long time operation. Since parallel and serial con<br>
resulting ting in the motor and drive. Inerefore, output current is generally set to be such that the motor will not<br>for long time operation. Since parallel and serial connections of motor coils will significantly change<br>inductance

<span id="page-8-1"></span>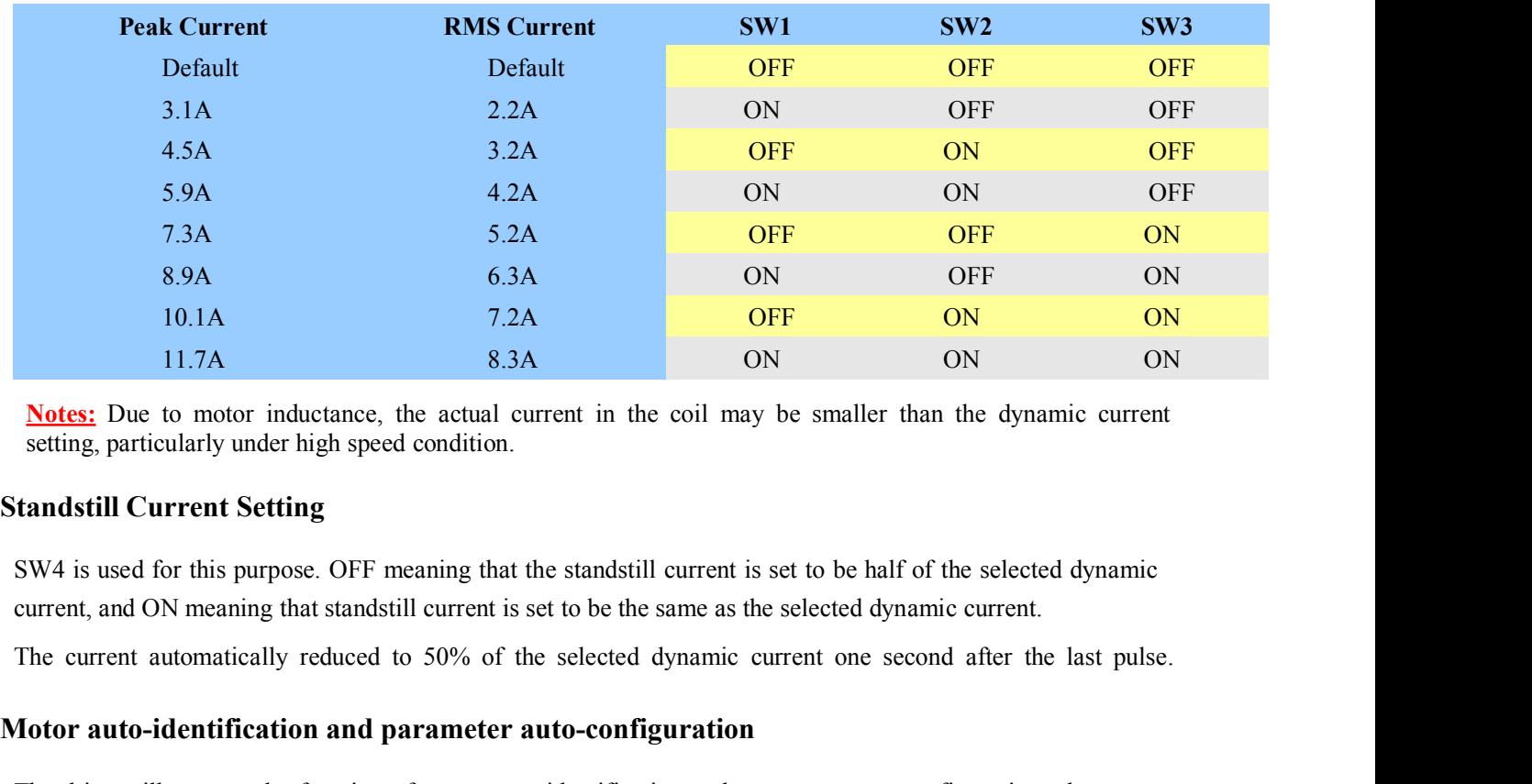

<span id="page-8-2"></span>

<span id="page-8-3"></span>

10.1A 7.2A **OFF** ON<br>11.7A 8.3A ON ON<br>Notes: Due to motor inductance, the actual current in the coil may be smaller than the dynam<br>setting, particularly under high speed condition.<br>**Standstill Current Setting**<br>SW4 is used f Notes: Due to motor inductance, the actual current in the coil may be smaller than the dynamic current setting, particularly under high speed condition.<br> **Atandstill Current Setting**<br>
SW4 is used for this purpose. OFF mean stand calculate the optimal parameter is set to be half of the selected dynamic<br>surrent, and ON meaning that standstill current is set to be the same as the selected dynamic current.<br>The current automatically reduced to 50 **Example 15 Example 10** Current Setting<br>
SW4 is used for this purpose. OFF meaning that the scurrent, and ON meaning that standstill current is set t<br>
The current automatically reduced to 50% of the s<br> **Aotor auto-identifi 8. Wiring Notes** The current automatically reduced to 50% of the selected dynamic current one second after the last pulse.<br> **Aotor auto-identification and parameter auto-configuration**<br>
The drive will operate the function of motor auto-ide **Thedrive will operate the function and parameter auto-configuration**<br>
The drive will operate the function of motor auto-identification and parameter auto-configuration when power on,<br>
and calculate the optimal parameter

<span id="page-8-4"></span>cable.

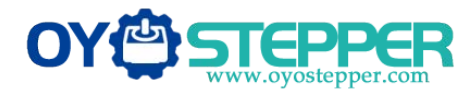

Full Digital Stepper Drive 3DM2283T<br>disturbing signals generated by motor<br>stem instability and other failures. Full Digital Stepper Drive 3DM2283T<br>up together. It is better to separate them by at least 10 cm, otherwise the disturbing signals generated by motor<br>will easily disturb pulse direction signals, causing motor position erro

- Full Digital Stepper Drive 3DM2283T<br>up together. It is better to separate them by at least 10 cm, otherwise the disturbing signals generated by motor<br>will easily disturb pulse direction signals, causing motor position erro IFA<br>
I a power supply serves several them by at least 10 cm, otherwise the disturbing signals generated by motor<br>
will easily disturb pulse direction signals, causing motor position error, system instability and other fa
- **EXECTIVE CONSERVANCE CONSERVANCE THE CONSERVANCE CONSERVANCE CONSERVANCE CONSERVANCE CONSERVANCE CONSERVANCE CONSERVANCE CONSERVANCE CONSERVANCE CONSERVANCE CONSERVANCE CONSERVANCE CONSERVANCE CONSERVANCE CONSERVANCE CONS** It is produced to pull Digital Stepper Drive 3DM2283T<br>
It is better to separate them by at least 10 cm, otherwise the disturbing signals generated by motor<br>
will casily disturb pulse direction signals, causing motor positi Full Digital Stepper Drive 3DM2283T<br>up together. It is better to separate them by at least 10 cm, otherwise the disturbing signals generated by motor<br>will easily disturb pulse direction signals, causing motor position erro FOR FOR FORM FULL Digital Stepper Drive 3DM2283T<br>up together. It is better to separate them by at least 10 cm, otherwise the disturbing signals generated by motor<br>will easily disturb pulse direction signals, causing motor **9. The Connection**<br> **9. The Connection System State of the UPLANE CONNECT AND A connection Signals, causing r<br>
9. If a power supply serves several drives, sep<br>
of daisy-chaining.<br>
9. It is prohibited to pull and plug conn** will easily disturb pulse direction signals, causing motor position error, system instability and other failures.<br>
• If a power supply serves several drives, separately connecting the drives is recommended instead<br>
of dai • If a power supply serves several drives, separately connecting the drives is reconditions of daisy-chaining.<br>
• It is prohibited to pull and plug connector P2 while the drive is powered ON, because there flowing throu

<span id="page-9-0"></span>

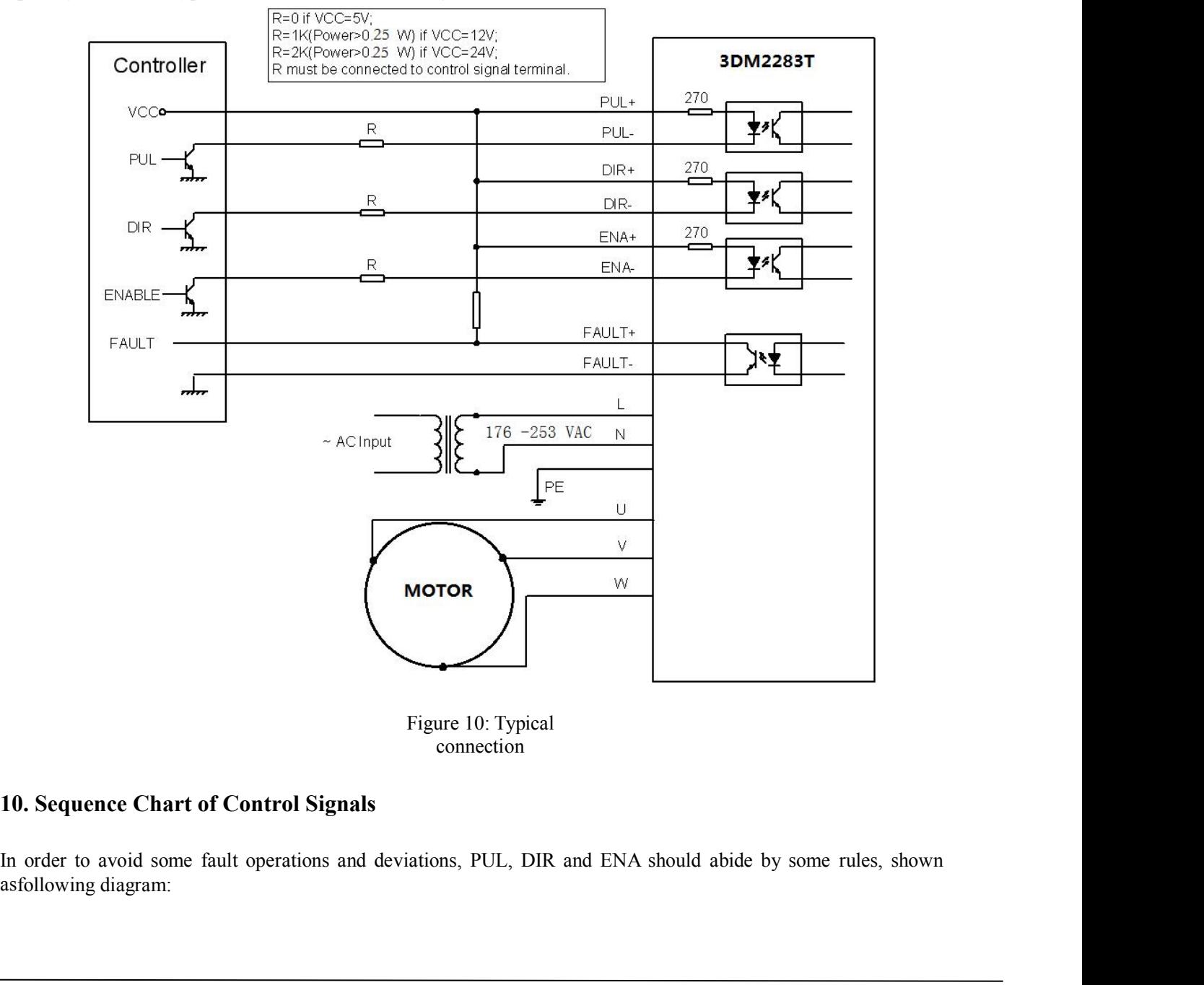

connection

<span id="page-9-1"></span>

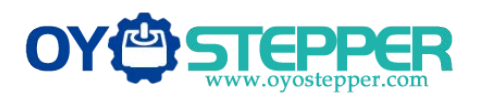

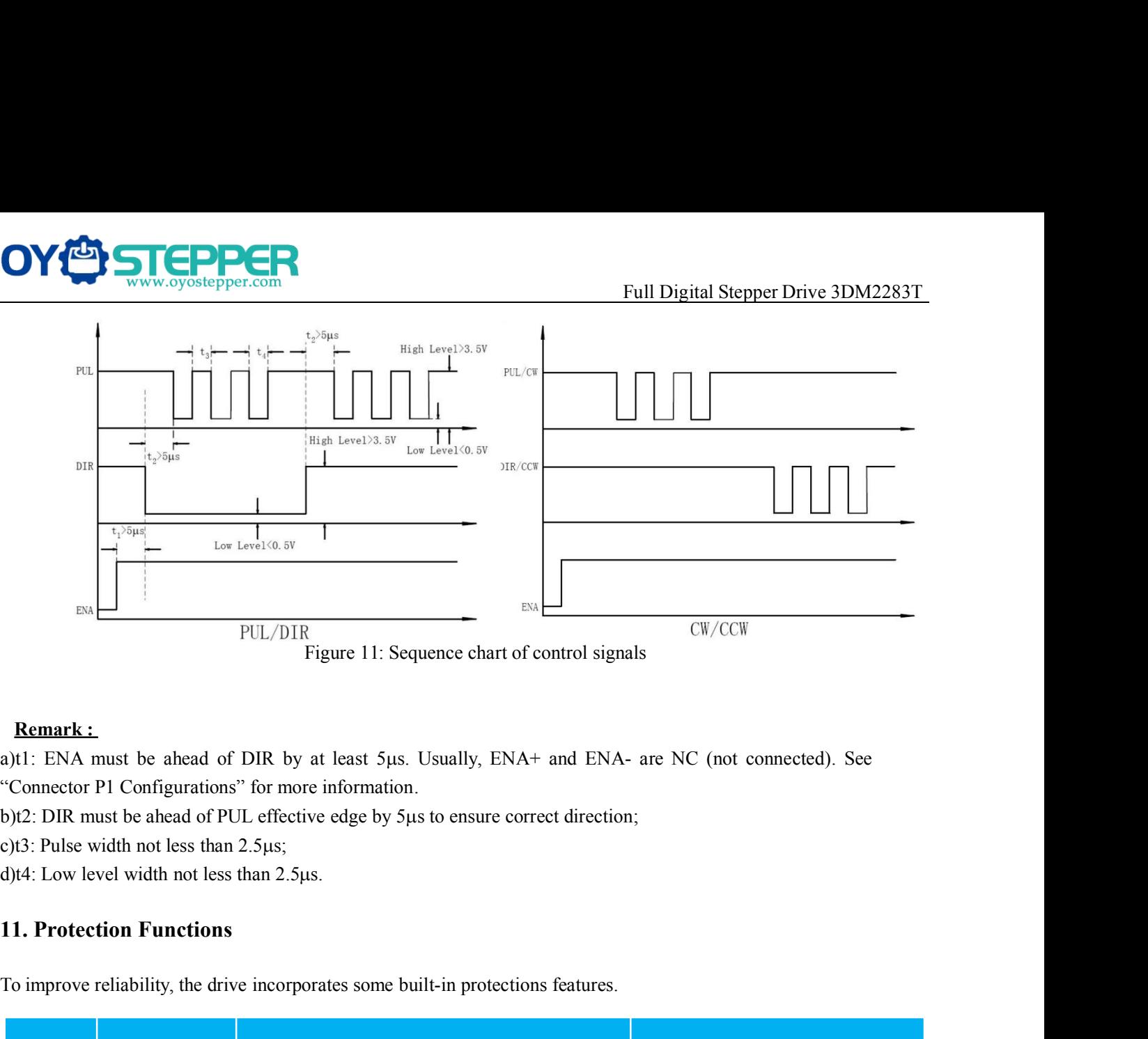

<span id="page-10-0"></span>

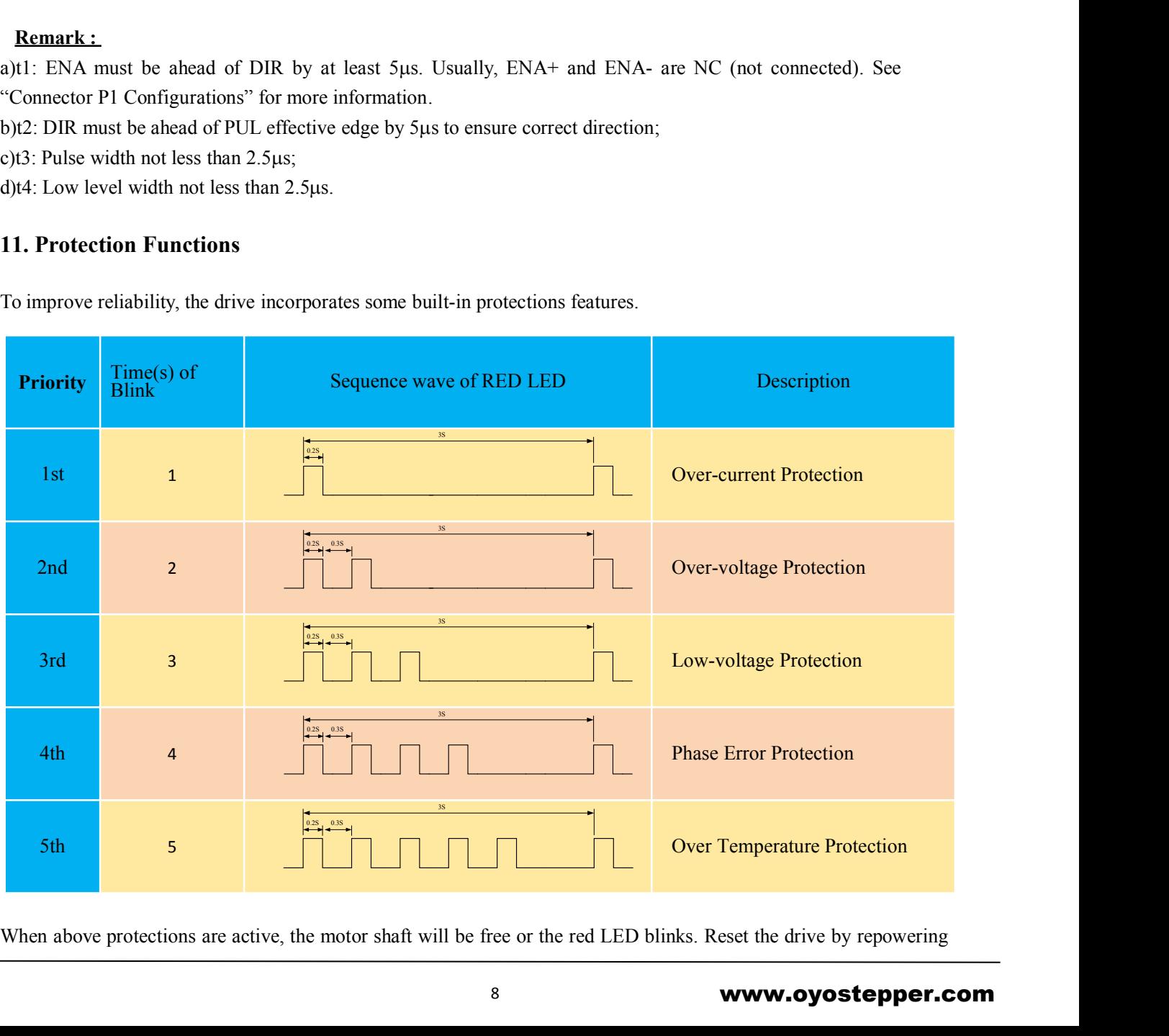

## www.oyostepper.com

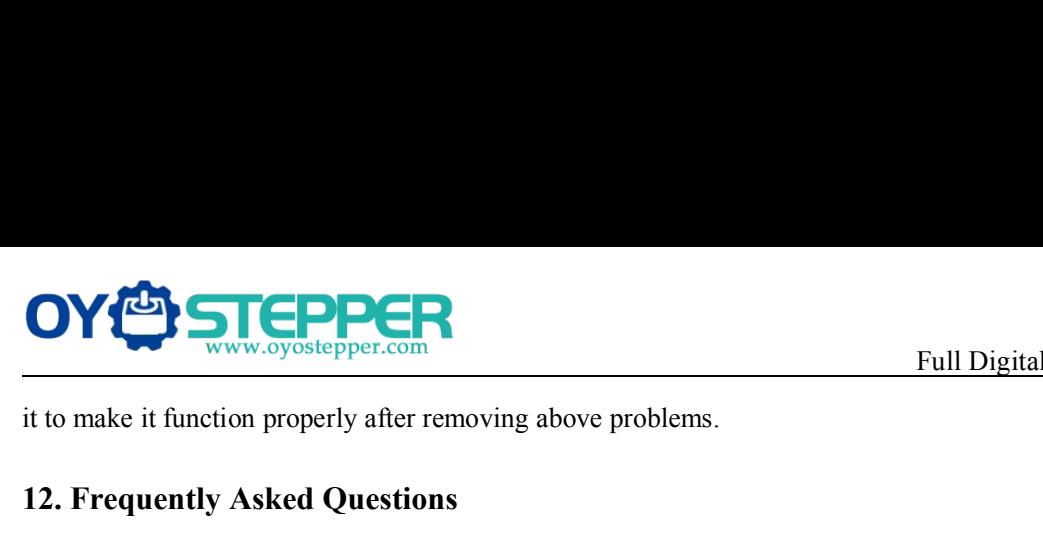

<span id="page-11-0"></span>

**12. Frequently Asked Questions**<br>
In the event that your drive doesn't operate properly, the first step is to<br>
In the event that your drive doesn't operate properly, the first step is to<br>
In the event that your drive doesn In the event that your drive doesn't operate properly, the first step is to identify whether the problem is electrical or<br>In the event that your drive doesn't operate properly, the first step is to identify whether the pro For the next step is to identify whether the problem is electrical of<br>
12. Frequently Asked Questions<br>
In the event that your drive doesn't operate properly, the first step is to identify whether the problem is electrical THI Digital Stepper Drive 3DM2283T<br>
ti to make it function properly after removing above problems.<br>
12. Frequently Asked Questions<br>
In the event that your drive doesn't operate properly, the first step is to identify wheth **OV CONTA CONTA CONTA CONTA CONTA CONTA CONTA CONTA CONTA CONTA THE UNITED STATE IN THE UNITED STATE IN THE UNITED STATE IN THE USE OF THE USE IN A BACK CONTAINST THE USE IN THE USE IN THE USE IN THE USE IN THE TROUGHT OF** Full Digital Stepper Drive 3DM2283T<br>it to make it function properly after removing above problems.<br>12. Frequently Asked Questions<br>In the event that your drive doesn't operate properly, the first step is to identify whether in the make it function properly after removing above problems.<br> **12. Frequently Asked Questions**<br>
In the event that your drive doesn't operate properly, the first step is to identify whet<br>
mechanical in nature. The next s 12. Frequently Asked Questions<br>In the event that your drive doesn't operate properly, the first step is to identify whether the problem is electrical or<br>mechanical in nature. The next step is to isolate the system componen 12. Frequently Asked Questions<br>In the event that your drive doesn't operate properly<br>mechanical in nature. The next step is to isolate this<br>process you may have to disconnect the individ-<br>operate independently. It is impor **12. Frequently Asked Questions**<br>
In the event that your drive doesn't operate properly, the first step is to identify whether<br>
mechanical in nature. The next step is to isolate the system component that is can<br>
this proce **Symptoms**<br> **Symptoms**<br> **Symptoms**<br> **Symptoms**<br> **Symptoms**<br> **Symptoms**<br> **Symptoms**<br> **Symptoms**<br> **Possible Problems**<br> **Possible Problems**<br> **Possible Problems**<br> **Possible Problems**<br> **Possible Problems**<br> **Possible Problems**<br>

<span id="page-11-1"></span>

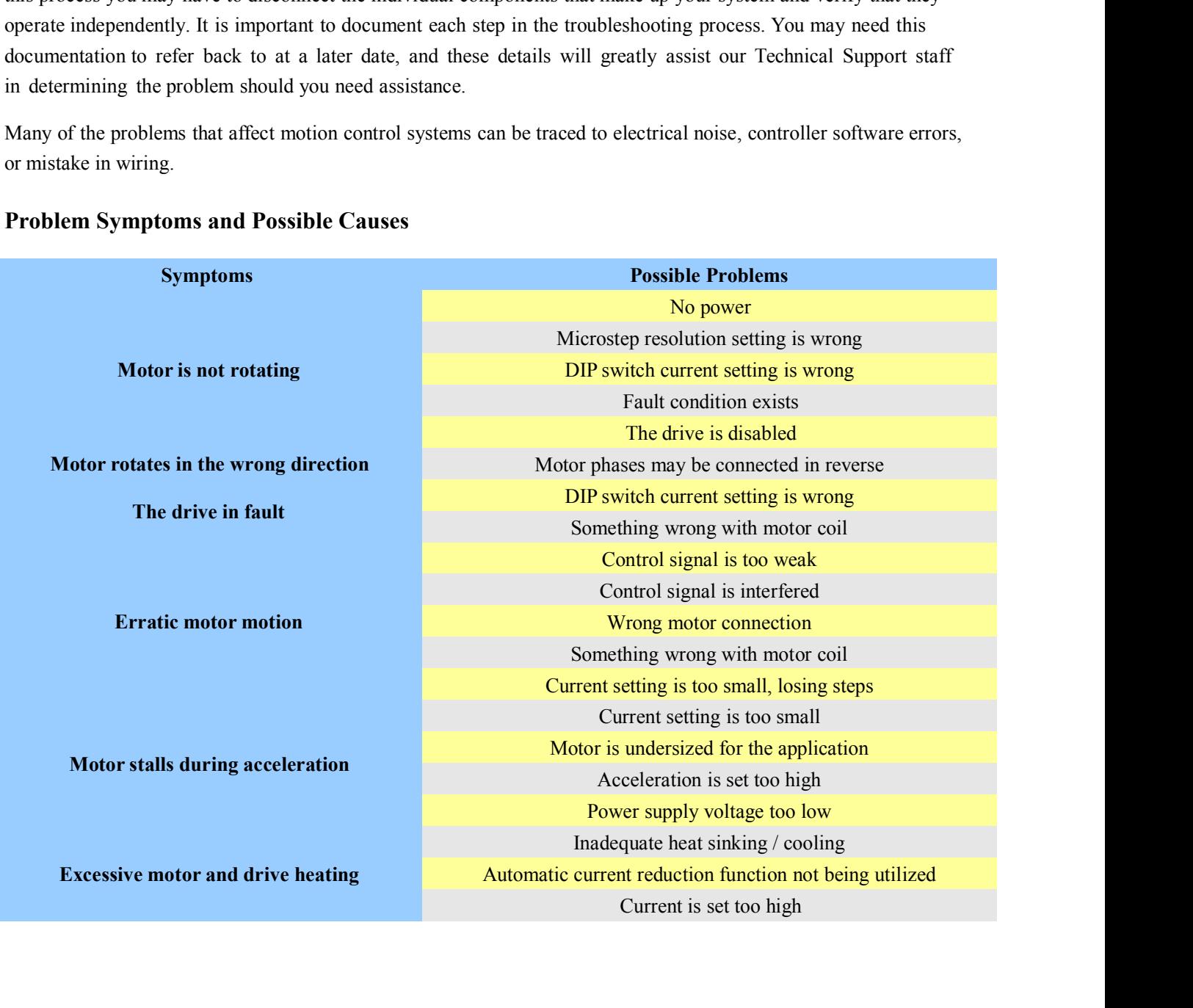